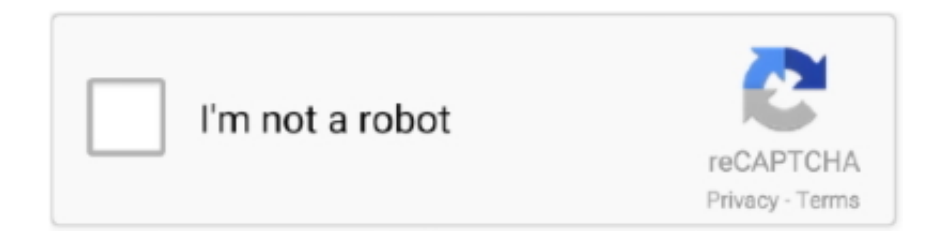

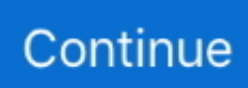

## **Clr Browser For Mac**

How to Streaming 20,659 views How To Use Browser Source In Streamlabs OBS - Duration: 7:49.. Related searches» скачать clr browser configuratoin» скачать clr browser configuration» clr types for clr sql server 2012» microsoft system clr types for clr 2014» скачать divx browser plugin» divx browser plugin скачать» скачать savevid browser plugin» скачать browser plugin battle log» savevid browser plugin required скачать» скачать divx browser plugin на андроидCLR Browser Source Plugin OBS - Mac OSX, How to install - Duration: 4:23.. Also, OBS installs the 32 bit onto the desktop when its done being. How to Install CLR Browser Plugin for OBS PLEASE READ DESCRIPTION BEFORE INSTALLING!!!!.

## **browser**

browser, browser app, browser list, browser meaning, browser games, browser vpn, browser adalah, browserstack, browser terbaik, browser for android tv, browserify, browser history, browserling, browser cache

## **browserstack**

## **browser history**

e10c415e6f